## **How To Download Photoshop In Desktop ((EXCLUSIVE))**

Cracking Adobe Photoshop is a bit more involved, but it can be done. First, you'll need to download a program called a keygen. This is a program that will generate a valid serial number for you, so that you can activate the full version of the software without having to pay for it. Cracking Adobe Photoshop is not as straightforward as installing it. First, you must obtain a cracked version of the software from a trusted source. Once you have downloaded the cracked version, you need to disable all security measures, such as antivirus and firewall protection. After this, you need to open the crack file and follow the instructions on how to patch the software. Once the patching process is complete, the software is cracked and ready to use.

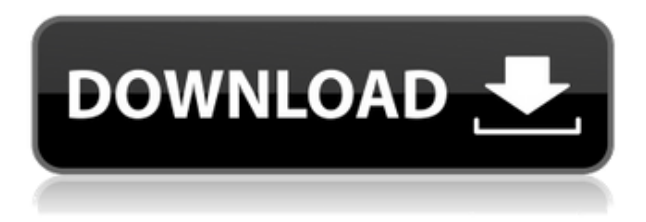

This update to Photoshop has more bells and whistles than I realized, but it is still an improvement over prior versions. I am still holding out hope that a few issues, including performance lags and a memory leak, can be addressed in the next major update. They are both quite small issues for now, but it should not be this way. As we've seen from the review of Lightroom, Adobe has made big improvements in organizing and managing your photos—and they have a

new program to offer to benefit photographers who already have a catalog created in Lightroom. With Photoshop CS6, Adobe has made a big push for productivity. That means that for many users, this is their first Photoshop experience since CS2 was more or less a rebranded Photoshop CC. With that in mind, let's take a closer look at Photoshop's updated interface. This is not the first time that Adobe has seriously beefed up its full-featured graphics editor with the addition of a whole new suite of tools. This time, the updated Photoshop is not only a huge upgrade, it's the largest one yet. Photoshop CS5 was very close, but this version looks as though it's designed to take over the world. Some of the most innovative features in CS6 will be best experienced by dropping into the new Adobe Camera Raw Editor to shoot raw files. There are a slew of new features that should come with the standard version of Camera Raw, such as a set of brushes for applying special effects to dark areas of an image, and the ability to select multiple tones in your picture and paint over them by using the Content Aware paint tool.

## **Adobe Photoshop 2020 Download free Full Product Key Serial Key 2022**

Except for a few minor adjustments, your final project in this course should be pretty much the same as it was before you started. The difference is in how you approach the project, what you do with the image, and how you present it. These skills—and more—are what you'll learn in this course. After you finish this course you will be able to use the power of Photoshop to edit your images and create professional-looking content. You will also gain knowledge of key features and techniques that will allow you to work quickly and effectively. **What It Does:** Use the History panel to keep track of your work. It shows you

how to undo, redo, and move through your work. It's good for cases where you make a mistake and want to do it over. **What It Does:** The Move Tool can be very useful when you want to move an object or a part of an object into another scene. It's good for when you want to place an object somewhere in your image more visually pleasing. **What It Does:** Blend modes can be helpful for creating a low contrast effect in your work. They can also be used to create a gradient effect between two layers in your image. The Gradient tool allows you to change the color and or opacity of the gradient to create a variety of looks. **What It Does:** The Healing Brush works great when you have an image that has a lot of small defects in it. It can be used to touch up stray hair or misplaced pixels. The Healing Brush is also helpful when you accidentally erase a part of your image or accidentally delete an object. 933d7f57e6

## **Adobe Photoshop 2020 Download Hack {{ last releAse }} 2023**

Photoshop Elements is designed to make a difference for amateurs. It's not a toy so it doesn't try to make things overly complicated. ADOBE Photoshop will continue to offer the same features as before, with a few exceptions. To start, you can expect a streamlined interface for the new version. Once you've installed and started Photoshop, contact us for the log of standard features that are expected to work best for users that are trying to make a commercialgrade image in Photoshop Elements. Photoshop's masking features make it possible to work efficiently on a layer and make it possible to track the changes made to the layer. Photoshop itself has no automation tools for making it easier to select an area or track a path of an image, but it is simple to do it by using the masking features. There is one very important feature under the blending options which is the blend if there is any part of the actual area and the mask on the layer and that are selected, then the normal blending operation parts become the active areas and all the other parts become inactive. The active areas are highlighted in a different color and are visible while the inactive areas are not shown on the visible selection. Now a days the tools that are being used for digital painting are Adobe Fireworks, Adobe Illustrator, Adobe Photoshop, and Adobe InDesign. One very important tool used in the designing process of any project is the grouping or separating of the images. Grouping the images does not necessarily mean that they would be part of the same gallery or design, but it also makes it possible to edit the individual images and do some changes. However, this is very helpful when we are working on layers because the edits made on any image going on the same layer will be visible only if that image is selected or not, else it will make it visible on other layers as well. When we need to apply the same filters or effects on all the images, we will have to use the clone stamp or negative drawing tool which we will find out on the selection option and draw around the area to be cloned.

jpg to photoshop converter free download photoshop to spine jsx download adobe photoshop to jpg converter free download photoshop cs6 download unable to download photoshop unable to download photoshop elements link to download photoshop for free link to download photoshop how to download photoshop text font photo to sketch photoshop action free download

There's some exciting new developments coming to Photoshop in the year 2021, including the introduction of a new version of Adobe Photoshop and also Elements!, as well as a suite of new features and operations including: Adobe is seeking to build on the IoT boom with its AI and machine learning capabilities. The company is teaming up with ZEIT Global Labs to form Sensei, a new service that seeks AI capabilities to define, perform and record actions in day-to-day life. So-called "action modules" will give users a deep dive into the new features, prompting people to "do something" or "do something else." AI-powered effects put Photoshop and other applications a step beyond existing image filters. These effects, which are part of Adobe Stock, will typically start with an image that contains some key object, and then perform "AI-powered actions" based on contextual information within the image. These actions make use of AI algorithms to produce a final image that shows something that may not be immediately obvious from a closer look. Take a look at the viewfinder image above – it's a composite of two photos, one taken from Autumn Leaves, the other from Nature & Trees. Notice that the red leaves in the first photograph are nicely matched against the white bark of the tree and perfectly overlaid with other elements in the background. Trusted colleagues can now work together in three-way or one-way conversations to bring new ideas to life. In the case of un-edited images, partners can easily see different perspectives of a same image and work together to refine the composition, color balance, exposure and other aspects.

Adobe Photoshop is one of the most user-friendly, most powerful, and widely used image editing software. It's now loaded with numerous features, it has a large library of tools and also has various other tools, for Photoshop or Photoshop Lightroom, these are the most popular industry-leading selection features in Photoshop on the web, including Object Selection, Remove Background, Adobe Camera Raw's image adjustments, and Content-Aware Fill. You can easily do almost anything you can imagine with paper, including giving it wings via motion graphics. You can apply literally any image filter, recolor, or generic image manipulation in Photoshop on the web. For more indepth editing options, go to the tools tab for more, such as crop, painting, undo, redo, and vector editing tools. Having a tool that can make decent artistic visualization and also adapt to the graphics and web standards is a very necessary in the life of modern web designer or an aspiring web designer. ACID is a solution providing such a feature. ACID has adopted the web standards as its basic settings, uses the fastest standards compliant browsers, and gives the designer a toolkit to create standards-compliant images, typography, animation, video, and web-based multimedia. This is one of the best and most-used software that is designed to create professional looking websites and other designs like applications, presentations, Facebook covers, Facebook profile, e-cards, etc. It supports the Web standards like HTML5 and CSS3 (as web development and web standards tools like to do); supports all the most popular website and web design browsers like Firefox, Safari, Internet Explorer, Google Chrome and Opera as well. It supports the HTML5/CSS3 web development. Its features include an HTML & CSS Browser for laying out pages, support creating drag and drop vehicles for building Web pages and sites, support creating navigation skinning and data tables, support world's best background and text effects for HTML, CSS, and VML. It compresses images, edit and streamline HTML (with standard HTML rules), create interactive forms, create animated GIF and use Adobe Fireworks to arrange, animate and arrange your images and images on the web.

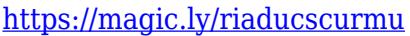

[https://new.c.mi.com/ng/post/47968/AutoCAD\\_PCWindows](https://new.c.mi.com/ng/post/47968/AutoCAD_PCWindows)

[https://new.c.mi.com/th/post/1115167/AutoCAD\\_230\\_Crack\\_For\\_Windows\\_Up](https://new.c.mi.com/th/post/1115167/AutoCAD_230_Crack_For_Windows_Updated_2022) [dated\\_2022](https://new.c.mi.com/th/post/1115167/AutoCAD_230_Crack_For_Windows_Updated_2022)

<https://magic.ly/concsisriki/AutoCAD-Crack-Full-Product-Key-Free-Download> [https://new.c.mi.com/my/post/430282/AutoCAD\\_2023\\_242\\_Crack\\_Updated\\_20](https://new.c.mi.com/my/post/430282/AutoCAD_2023_242_Crack_Updated_2022) [22](https://new.c.mi.com/my/post/430282/AutoCAD_2023_242_Crack_Updated_2022)

<https://techplanet.today/post/autocad-full-version-free>

Designers love to create unique sorts of art productions from their professional level images and photos. When they drag any image to your canvas area, you can transform it into the desired artwork format. If you wish to edit the dragged image, drag it to the right side Once you move your mouse pointer to a corner of your canvas, you can click on the corner to resize the image to your desired size. Now it is very simple to correct the image with adjustable properties. Just few buttons are vital to make overall adjustments on whatever you want to accomplish on your canvas. All things taken into consideration, Adobe Photoshop is able to allow you to create beautiful canvas too. They are dedicated to making the process of canvas painting very simple. As a result, it helps you to create beautiful canvas paintings too. It also makes you expertise with many other areas and help you to create other artistic painting, such as water color paintings, pencil, marker, oil, acrylic and stone. Since Photoshop support stopped much of the functionality of Photoshop Elements to Fusion itself. There are still a plethora of features that contribute on how to collaborate in video editing by way of automatic rewriting and creating cinemagraphs. However, there are still a few tweaks. It's possible to resize images bigger than 900 x 900 pixels, but it doesn't support transparency for non-transparent GIFs or PNGs. A huge plus is the ability to tag images and applies them to lists.

Adobe Photoshop is a widely used product across many various sectors including graphic design, web design, advertising, and many more. Adobe Photoshop has been updated with new range of features and tools all the time. Not only does it kill all the ants but also extinguish the controversial bulbous features found within the 'design' industry itself. These are some of the tools that are considered the greatest among all popular features. Also, it is capable of employing smart blending modes such as Hard Light, Soft Light, Difference, Gradient, and Vivid. The Smart Sharpen command also works with lens correction filters and can be used to eliminate chromatic aberrations. While Photoshop is the number two web-design product in the market post Dreamweaver, in terms of sheer popularity, it is number one. More people use it in their daily lives. The tools change over time but some of them remain constant. Below mentioned are some tools and features of the Photoshop. We will surely come up with more for you in the coming days. The Mist tool is Photoshop's first selection tool. Essentially, it allows a selection to be made based on the selection of the most recently selected tool. If you are asking yourself, what did I just read that this tool is called the 'Mist' tool? Well, it happens to be so. Basically, you can choose Mist tool in the toolbox, click on a part of the image and reflect the selection you have made using the tool Mist on what you have just clicked. The tool is used for a basic selection of objects in an image. The remaining ones are brushes, vector masks, and selections. So if you need a simple selection, then this is the tool you need.